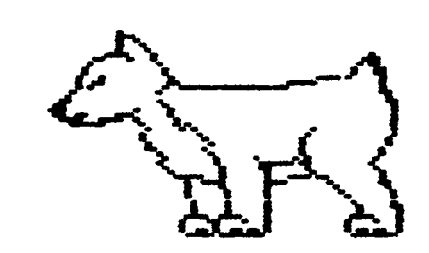

# $D.H.H.G.$

## Newsletter

DuPage Apple Users Group

UCTUBER 1986

UCTUBER MEETING --------------

When: /:30 PM, Uctober 14,1986

Where: Lincoln Center 935 Manle Ave Downers brove, 111

 $\sim$  ,  $\lambda$  .

fopic: APPLE II65 DEMU.

7:30-7:40 Upening remarks 7:40-8:15 Demo of APPLE IIGS 8:15-8:30 Break & Novice Corner B:30-9:30 Demo of APPLE 116S and **UEA** 

Uther Dates to Kemember

Uct 14: Kegular meeting 22: Board Meeting (7PM, Downers Grove Library) 28: Appleworks Sig (7PM, Wood Dale Library)

- Nov 11: Regular meeting 17: Board Meeting (7PM, Downers brove Library)
	- 25: Appleworks Sig (7PM, Wood Dale Library)

Dec Y: Regular meeting

- 17: Board Meeting '(7PM, Downers Grove Library) 30: Appleworks Sig (7PM, Wood Dale Library)
	-

#### **OFFICERS** 222525252

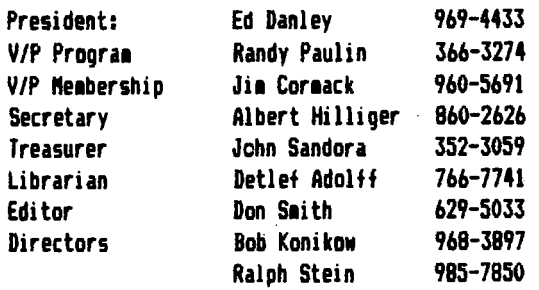

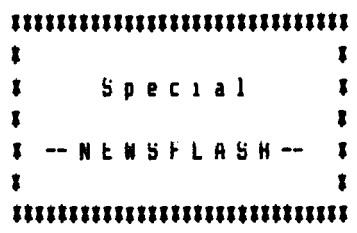

Cupertino Sending 1165 and Developer to Uct Meeting

DAUb hosts Apple Traveling Road Show for four local User broups

Talk about an exciting month for Apple Users! Un September 11 local User broup Ambassadors, including yours truly, were invited to the official Apple 1165 introduction at the Arlington Park Hilton.

The introduction was fabulous. It was a thrill to use the new (165 and to see the application programs already on the market.

Now all club members can experience the excitement!

At the roliout, representatives trom four local user groups decided to hold a soint meeting to increase the chance of having Apple do an introduction for our club members.

The broups are DuPage Apple Users broup, Apple Tree, TAU (Third Apple Users) and Aurora Area Apple Club. Since we are centrally located, we will be hosting the meeting.

Reproduced below is a message i sent to the Apple Iree Bulletin Board on Sept 26, after Apple confirmed that they would send us a representative.

Hi.....Atter making daily calls to Cupertino for the last week, I finally got confirmation today that Uctober 14 will be scheduled for the Apple Road Show's Chicago appearance!

I talked with Kathy Hoolihan yesterday, and was told that the final scheduling would not be done until Monday 9-29. However, considering that there were 4 groups involved in this meeting, someone would get back to me with a confirmation.

We are, therefore, the first officially scheduled appearance of the Koad Show.

Space is tight, so get there early! We will be discarding our regularly scheduied format in order to give as much time as possible to the Apple representative!

While Cupertino could not confirm the name of the person coming out here, it will be someone who was involved in the development of the II65 (possibly Eagle I. Berns!!).

Whoever it is will be calling me to make arrangements and to tell me what he/she will bring along. Unly thing for sure on the identity is this: it ain't gonna be Noz.

So there you have it. Here's your chance to get close to the new computer and to talk with one of the people responsible for its development.

## Don't miss the meeting!!

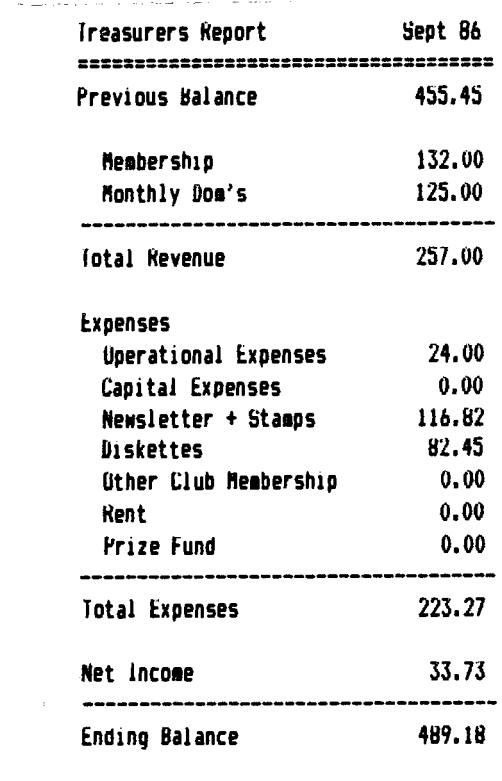

John N Sandora

... from the Presidents corner...

Well the //x turned out to be a //6S. It has been announced, but the dealers don't even have one yet. They should be getting a demo within a month and volume delivery should begin around December 1, just in time for Christmas. If one of our supporting dealers gets a //6S, maybe we can get one at the October meeting.

Are you planning on winning the \$700 hard disk drive? Are you going to make sure we get more than 100 people at the November meeting? You get free tickets just for showing up at a meeting. You get a bonus ticket for getting a new member and your new member will get a ticket. If we get 100 people at the November meeting, turn your ticket in at that meeting for a raffle ticket and YOU could be the winner at our December meeting.

Are you running a small business and would like specialized software designed just for your business? Well, you might just be in luck. We received a Business Directory from UMNIS. It is a list of software from a Building Permit Manager, Restaurant inventory Control System to a Water and Garbage Billing system for local governments. The software was written by independent contractors and will run on //'s and Mac's with a OMNIS hard disk. Let me know it you are

interested in looking at the catalog.

Thinking about a memory card? Checkmate is now offering a special to User Groups. If we get a order of 5 or more their products, we can get them at a special price. As a Very Special Offer, if you are the first to sign up from our group, you can get one of their cards for about 1/2 price (\$85-\$100). If you write a review for our newsletter and send than a copy, you can get an extra \$25 refund. This brings the price down to \$60 - \$75. If you don't like the card, and you return it within 40 days, and get a full refund. bet in touch with one of the officers for more details.

We also need somebody to review a Smart Money demo program. It claims to be a money manager, net worth, finanical analysis and decision maker, along with a checkbook program. It requires 128K //e or //c. Retail price is \$79.95. The demo copy is free if you promise to review it.

See you next time.

**Ed Danley** 

## **ADDS**

 $\mathbf{\hat{z}}^{(i)}$ 

WANTED: BACK ISSUES OF APPLE RELATED MAGAZINES (E.G. SOFTALK,

INCIDER, NIBBLE, ETC.) -- CALL JOHN PENDERY 325-1564

FOR SALE: Mcl SpeedDemon Speed up card for Apple lie \$95.00 Phone:887-7812 -- Koger Rodrigues

#### Apple Adds Mail Merge to AppleWorks

 $- - - 3$ 

Cupertino, California. September 15, 1986. Apple Computer, Jnc. today announced an enhanced version ot AppleNorks, its best-selling integrated software package for the Apple 11 tamily ot personal computers.

AppleWorks, which combines word processing, spreadsheet and database applications, now otters a mail merge tunction tor producing personalized torm letters. The enhanced AppleWorks<br>automatically loads into Apple memory expansion cards tor automatically loads into Apple memory expansion cards for<br>greater speed and convenience, handles more complex<br>spreadsheets and works with larger tiles. lhe new version 15 compatible with the Apple Ile, Apple Ilc and the new Apple lib5 computer.

ftore than one halt 111110n copies ot AppJeNorks have been sold since 1t was introduced 1n 1984, Its popularity derives trom its powertul applications and the ease with which<br>intormation can be moved between applications. In addition, intormat1on can be moved between appl1cat1ons. ln add1t1on, AppleNorks 1s easy to learn and use. It employs consistent commands that are easy to remember and extensive menus and on-llne help.

New Solutions and Power

New teatures in AppleNorks enhance the capabilities of 1nd1v1dua1 appl1cat1ons, take advantage ot larger **1e1ory** capac1t1es now available on Apple 11 syste1s and extend integration to include mail **merge.** 

Rail merge lets users combine information trom a database file with documents created with the AppleWorks word processor. For example, AppleWorks can automatically generate form letters that are personalized with names,<br>addresses and any other identifying information contained in a ma111ng 11st t1Je, rhe user avoids the 1nconven1ence and expense of needing a separate mail merge package.

AppleWorks now auto1at1calJy loads into Apple **memory** expansion cards each t111e the system 1s turned on. lh1s saves steps and time for the user and enables the software to operate taster.

lhe enhanced AppleWorks can take advantage of additional<br>memory provided by Apple memory expansion cards for a larger desktop and increased tile sizes. The desktop can range trom 56 kilobytes (K) on a system with the minimum 128K of KAM up to 1012K on a system equipped with a one-megabyte memory expansion card, lhe desktop can hold up to 12 tiles at once tor quick access.

Maximum tile sizes also increase with the addition of an Apple **memory expansion card. With a memory card, the user<br>can create a word processing document over 180 pages long** (7250 lines), a database of 6350 records or a spreadsheet<br>with IOK per row.

New spreadsheet teatures enable the user to pertorm more complex analyses and provide additional flexibility.

Logical "ands" and "ors" allow compound "it statements" in tormulas tor complex analysis.

-- A new rounding teature lets the user calculate on either the visible, rounded-off number or the actual underlying<br>number, thereby providing extra precision.

-~ fhe user can now cut and paste between multiple spreadsheets more easily by choosing to s111ply transfer values, and not tormulas, attached to a cell,

New 1anuals and tutorials **1ake** AppleNorks easier to use tor 10th novice and advanced users. A new intermediate level tutorial and a •tips• reterence section tor more advanced tasks help the user go beyond the basics. Sample tiles are tailored tor spec1t1c environments such as school adm1n1stration, managing club projects or running a home business.

#### Upgrades Available

The new AppleWorks (version  $2.0$ ) is available now and replaces the earlier product. Current owners of AppleWorks replaces the earlier product. Current owners ot AppleWorks<br>(versions 1,0 through 1.3) can obtain a complete new package, 1nclud1ng manuals and tutorial disks, by filling out a pre-addressed mailer available trom Apple dealers and enclosing \$50 (U.S.), their original diskettes and Neterence Ranual cover. The upgrade otter expires April 30,1987.

AppleWorks now requires at least 12BK of HAM on the Apple lie and also runs on the Apple lie and Apple lJbS, lo accommodate the two disk drive tormats now available for the Apple 11 line, each AppleNorks package contains both  $5.25$ -inch and  $3.5$ -inch disks. The program can be used with a single disk drive, but two drives are recommended it 5.25-inch disks are used.

Rany ot the desk accessories and templates designed to be used with AppleWorks are compatible with version 2.0. Some programs which are memory-dependent will need rev1s1ons. Owners should contact those products' developers for intormation on upgrades.

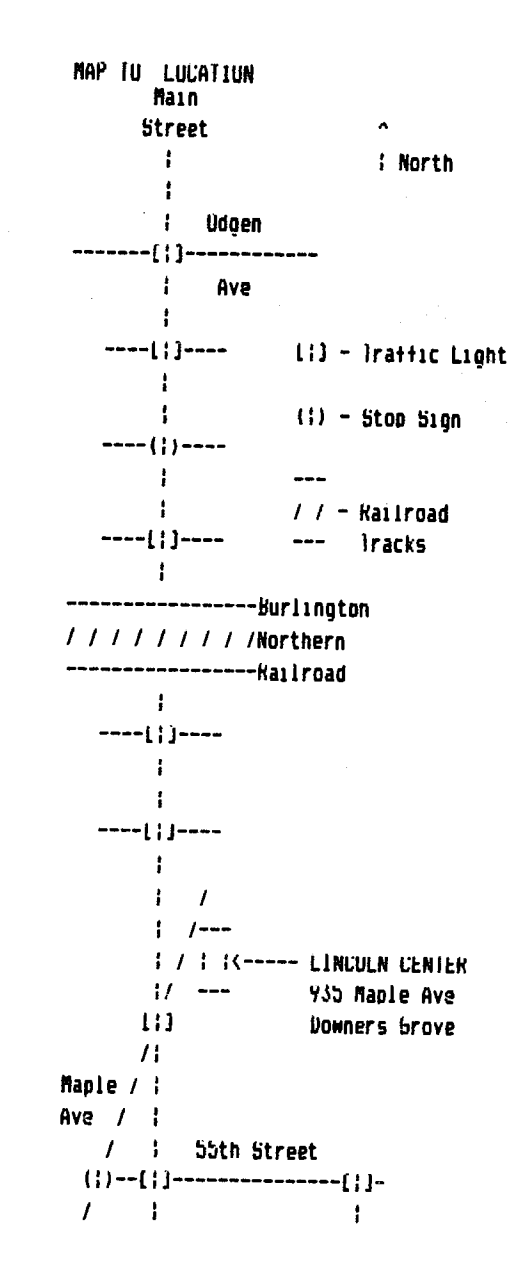

 $\sim$ 

## CLUB UFFERS HELP

**10 NEW UWNERS** Starting at the September meeting, DAU6 offered novices an opportunity to get the answers to questions that are battling the• by setting up **a "New** Owner's Corner<sup>\*</sup> which will be available before each meeting and during the break. Here are some of the questions which were posed last month,

**Q: I have an Imagewriter color printer, but 1 can't get** anything but black. What do 1 do to get color?

A: lhe manual should include the codes that are needed to shift the four-color ribbon into each of the four positions. It it doesn't, call the manutacturer. Unce you have them, you have to insert the into your own programs or bought ones, and the latter might be quite a chore with copy-protected programs. Newer graphic programs, like the latest version of Print Shop, should have control codes built in.

Y: Nill ProUos run on a 11+?

A: lhe best way to tino out is to try 1t and see. lhat's what I did -- it does. Your problem may be in memory capacity. Ulder Apples may not have enough memory to handle some ot the newer programs. A few programs may use some of the special teatures tl1ke Upen-Applel that are not on the  $11+$ 

**W:** 1 see text tiles on the catalogs of some of the disks 1 run, but i don't know how to read them.

A: lhe best way is by using the program which generated them, and of which they are a part. However, there are some programs designed to read text files, and you'll find some of them on some of our UUM discs. Irv "Text file Reader" on 134, which 1s repeated, 1 think, on 144, but the latter is not listed 1n the 1enu. You can find it by running CAIALU6. There is also one on #33, but 1 couldn't make it work. #13 has Apple-Writer Header, which is limited.#ProDos text files can be read by Free Writer on \$52, and there is a file reader on #54A,#Sometimes Random Access or Sequential Access Text Files, as contrasted with free-running lists of words, may give you trouble, As a last resort, you can get to read any file, byte by byte, with Disk Utility on DOM #3.

Robert B Kon1kow

snn

Want a free Disk of the Month?

The way to get your free disk is very simple in DAU6. All you have to do is submit an article for the newsletter. We are always looking for more material or recommend a friend for membership to the membership chairman Jim Cormack.

## Copywrite Problems:Prodos,Basic.System and Apple User broups by: Ronald D. LaCour

As discussed at our September meeting Apple is somewhat concerned with the legal implications possible with allowing clubs to supply "Prodos" and "Basic.System• files on their club disks. This practice is therefore being halted as a direct request of Apple. In the future you will have to add Prodos and Basic. System to your own Daug DUM or Special Disks. nost of our **members** have at least one Prodos disk. fhese files are included on all Prodos Disks.

The procedure can be accomplished with the "Filer" or "Copy!lPlus• or **1ost** any Prodos copy program. You 1ust have your Prodos User Disk or any other prodos disk, and the Daug DOM which you need to transfer the files to, and your Copyllplus disk if that is the program which you will use to copy the two tiles with.

Use 'filer•:

Boot Filer and choose F for Filer choose F for File Commands choose C for Copy Files You must supply the from and to path names. copy /users.disk/prodos to /daugxxx/prodos

Kepeat procedure substituting basic.system tor prodos and you are done.

Use "Copyllplus• **(easier** and quicker>: **flain-flenu**  6.1) and <return> Boot Copylipius and select copy from select files from Mini-Menu select source slot and drive (most cases select target slot and drive (most cases 6,2) and <return> Highlight Prodos <return> Highlight Basic.System <return> lype g,,the copy will run and both tiles will be on your Uaug volume.

#### APPLENURKS S16 IN PROCESS

N1th the 1ncreas1ng nu1ber of **1e1bers** using Appleworks, there has been some interest in starting up a special interest group of **1e1bers** lie **a** Sltil on this topic. Our l1brar1an Detlef Adoltf 1s has set up an Appleworks S1g 1n the llooddale area using a room at the Wooddale Public Library (Foster & Wooddale Kd, Wooddale). Anyone interested in joining this Sig effort please contact him at the next meeting or call him.

#### ,,,,,,,,,,,,,,,,,,,,,,,,,,,,,,,

 $\bullet$ 

#### Apple Introduces Apple 1165

ৰ কাৰ

Cupertino, California. September 15, 1986. Apple Computer,<br>Inc. today announced a new high-end member of its Apple 11 tamily of personal computers. **Featuring high resolution** color graphics, high performance sound capabilities, fast processing speeds and large memory, the computer offers unprecedented versatility for both educational and productivity applications.

Called the Apple 1165, the new computer combines the software compatibility and expandability of the Apple lie with the graphic user interface of the Apple Macintosh. Available in late September, the 1165 will have a suggested retail price of \$999. The Apple libS is intended to provide expanded capabilities to users in the markets in which the current Apple il iine is highly successful--in schools and homes for education and productivity applications.

The ability of the Apple 116S to run the Apple 1I family's thousands of existing educational software packages makes it<br>well-suited for families with school-age children. Its expanded memory and new software that employs a more intuitive user interface also make the machine practical for more soohisticated productivity applications.

The Apple 1165 will not make any existing Apple computers obsolete or replace them in major market segments. The IlbS is intended to provide new capabilities for users in many market segments, especially those in which advanced graphics or sound is important.

The Apple IIc is Apple's most attractively priced entry-level machine, especially for home education use. The open-architecture workhorse Apple ile remains a popular choice of schools and home users who want expandability. The Macintosh line, with its powerful Motorola 68000 maicroprocessor and large library of business software, is aimed at business markets and universities.

"We took ideas that represent the best of Apple to create a computer ideally suited for the education and home markets, said Delbert W. Yocan, executive vice president and chief<br>operating officer of Apple. "We believe it is a tremendous technical achievement to provide a machine with such advanced features, while still maintaining compatibility<br>with a more than YO percent of the software programs in the huge Apple 11 library.

"The introduction of the Apple libS reconfiras our dedication to extending the life cycle of the Apple Il line of products far into the future," he said. For current Apple lle owners, Apple is introducing in the first quarter of 1987 the Apple I16S Upgrade, a kit that gives a lle all the performance<br>capabilities of the I16S. The upgrade path protects Ile owners' existing investments in hardware, software and peripheral devices.

The 1165 features a new Apple product color scheme, called "platinum," which is the color of the new Apple peripherals and will be the new standard color of all future Apple computers.

#### A FEW GOODS LISTS

You may know that Apple maintains an extensive listing of Apple il and Macintosh end users. Inese lists are used when they send mailing pieces--often including promotional offerings and other timely information to Apple owners. If you would like to be included in this list, simply notify the membership chairman and he will send your name to Apple

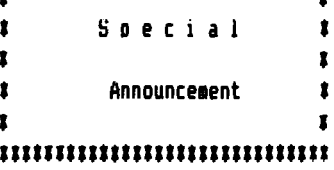

How to get a Sider 10Meg Hard Disk for (almost) nothing!  $(Part 2)$ 

First Class Peripherals/Xebec. the manufacturers of the Sider Hard Disks will be sending a representative to our club meeting on November 11, to demonstrate their new products.

The company has agreed to donate a 10 Meg Sider to the DuPage Apple Users broup. It was decided that the hard disk should go to one lucky member for Christmas!

We will, therefore, hold a raffle at the annual Christmas party to give away the Sider!!!

There is only one condition - we must have over  $100$  people attending the November 11 meeting!

How do you get raffle tickets? BUY them or earn FREE ones!

Through November you will receive numbered tickets at each club meeting. At the Nov 11 meeting, after it has been determined that we have the required number of people, you can exchange the tickets for official DAUb Raffle tickets on which to write your name and phone number.

Here are the specifics:

 $\sim$   $\,$ 

Attend Oct or Dec Meeting....... 1 ticket Attend November 11 Meeting...... 4 tickets Bring a guest Nov 11............. 2 tickets per quest 2 tickets for your quest Sponsor a new member............ 3 tickets for you 3 tickets for new member Buv tickets:  $1$  Ficket - \$ 1.50  $4$  lickets -  $5.00$  $10$  lickets -  $10.00$ 

lmportant: Unly CLUB MERBERS can purchase tickets!

The money raised by the raffle is needed to buy some 80 column monitors for the club. You benefit twice - you can get a free Hard Disk and your money is returned to you in the form of better equipment at the meetings.

Start earning some tickets this month and plan on bringing quests in November. Everyone has a chance at getting a free 10 Meg Sider - you, your guests, and all new members.

Of course, this is all dependent on having at least 100 people attending the November 11 meeting. But considering that there's a FREE HARD DISK at stake, I'm sure you can think of some friends or relatives that would enjoy coming to the demonstration!

by Detlef Adolff

lnside the Apple 1168--technical specifications and design<br>criteria.

five des1qn cr1ter1a were used 1n the development of the 1165: enhanced graphics and sound, faster processing, and more memory while retaining software and peripherals compatibility with the Apple II family.

ln standard configuration, the Apple ll6S has 25b kilobytes of random-access memory (HAftl, 128 kilobytes of read-only **1e1ory** lROMl and eight expansion slots.

Built into the system are two serial ports, a jack for head-phones or external speaker, a joystick port, ports tor analog red-green-blue (RGB) and composite color video monitors, new Apple DeskJop Hus port tor keyboard, **mouse** and other input devices, and a disk interface for both 5.25-inch and 3.5-inch disk drives.

Like the Macintosh, the 1165 incorporates a communications chip that supports the Applelalk network, giving the 1165 the ootential to print on a Laserwriter printer and connect with other Apple computers. Also like the Macintosh, the Apple libS contains in HOM the "Quick Uraw° graphics routines which **make** possible pull-down menus, windows and icons.

#### Apple II fam1lv Software Compatibility

~ng1neers at.Apple tested a large number of the best-selling Apple II software proarams and over 100 hardware devices to ensure compatibility. The Apple 1165 runs approximately  $90$ percent of the software and nearly all of the peripherals developed for earlier Apple 11 computers.

Software packages that do not function normally on the llb5 tall into two primary categories: those that do not conform to Apple programming guidelines and those that require the communications chip found on the Apple Super Serial Card, Many of these programs are being revised by developers.

Communications sottware which requires an Apple 1I Super<br>Serial Card will not operate normally with a modem plugged<br>into the built-in serial port. lhe llbS contains a different communications chip (the same chip that is in the Macintosh) than 1s found on the card in order to provide Applelalk orotocols, a wider selection of bits-per-second rates and orotocols, a wider selection of bits-per-second rates and<br>other enhancements.

Yesides testing existing software and hardware, Apple placed **more** than 250 prototype 1165 machines with developers. More than 40 new products that take advantage of the 1165 computers' new speed, color, sound and memory features will be available during the 1986 Christmas season.

#### More Speed, ffemory

lo bring more power to those who use their personal computers heavily, Apple gave the 1165 faster processing speed and increased memory. These features allow applications to run faster and make possible a graphic user interface. The new<br>16-bit 65C816 microprocessor makes the 1I6S run existing applications nearly three times as fast as other members of the Apple  $i$ l  $i$ amily.

At the time of introduction, the internal memory of the 1I6S is expandable from 25b kilobytes to one megabyte via an expansion card, N1th the eventual development ot additional Apple and third-party expansion cards, the Il6S is ultimately expandable to eight megabytes of KAM.

#### Seven Uisplav Modes, High-Duality Sound

lhe "bS" stands tor graphics and sound--two of the strengths of the new machine. Two new high resolution graphics modes make possible sottware with a graphic interface and animation capabil1t1es. fhe following graphics **modes are** available:

New Apple llbS braph1cs **ffodes** 

 $\bullet$ 

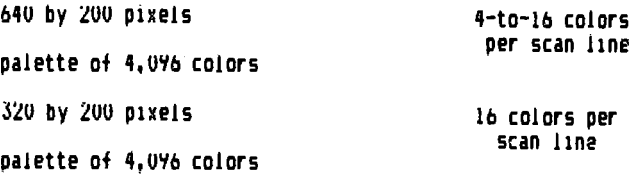

 $e$  ,  $\sim$ 

~x1st1ng Apple !le and !le braph1cs ffodes

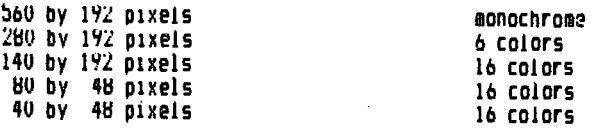

Hes1des 11proved graphics, sound capab1l1t1es have also been dramatically enhanced over earlier Apple 11's, lhe lib5 has a 32-oscillator chip that can play up to 15 voices simultaneously for synthesizing both music and human speech.<br>lhis is achieved through an Ensoniq sound chip with its own b4-k1lobyte dedicated RAff. Enson1q 1s the **same** chip used 1n protessional- quality music synthesizers.

libs sound 1s of high enough quality to support sottware that teaches tore1gn languages or 1us1c composition, lombined with a word processor, the 1165 can be used to help students learn to both read and write. New applications using computer- generated sound also will benefit people with learning or sensory disabilities.

### Price and Ava1lab1l1ty

lhr Apple !lbs will be available 1n l1m1ted quantities at authorized Apple dealers in the U.S. beginning Sept.  $2i$ . Besides the case containing the central processing unit, the 1Ib5 comes with the built-in ports described previously, a detached BO-key ergonomically curved keyboard that includes an lY-key numeric keypad, and a mouse, Nh1ch can be plugged into either side of the keyboard. lt comes Nith tour manuals: a set-up guide, a 200-page owner's manual, a guide<br>to Apple5ott Basic, and a system disk manual. Also included in the package is a disk containing the ProDUS 16 operating system and utilities and a training disk that provides two hours of hands-on tutoring.

lhe upgrade kit that gives ilbS capab1l1t1es to an Apple lle will be available from authorized Apple dealers.

ln add1t1on, Apple 1s introducing 11 international versions of the libS simultaneously to address the more than 80 markets in which Apple sells around the world. These systems<br>feature local-language software, manuals and keyboards specifically designed for the French, berman, Italian, Spanish, Uutch and Flemish languages.

A limited ed1t1on ot the Apple llbS signed by Apple ll designer and Apple Computer, Inc. co-tounder Steve Wozniak will be ottered to early purchasers ot the product at the regular introductory price.

Apple, the Apple logo, Applelalk and LaserNr1ter are registered trademarks of Apple Computer, Inc. Apple 11 and Apple Desklop Bus are trademarks of Apple Computer, lnc.

 $\tilde{\psi}^{(1)}$ 

#### **IIIIIIIIIIIIIIIIIIIIIIIIIIIIII**

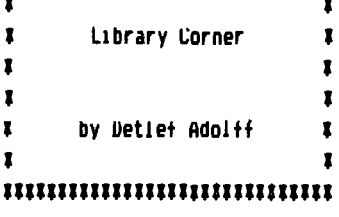

## Blank Diskettes SPECIAL

Remember that blank diskettes are available for purchase from the Librarian at club meetings. Because of an unusually advantageous purchase, the cost is only \$4,69 for 10 diskettes plus tax. The diskettes come in multiples of 10 and include sleeves.

### lapes now available

Un July 19 & 20, the 1st Mid-West Users broup Conference was held in Chicago. Almost 100 people from 39 different groups trom as tar away as Uhio and Untario attended the Meeting. DAUG had 3 representatives at the meeting, and Al Hilliger, Club Secretary, recorded many of the meetings.

It you want to know what went on there, you can borrow individual tapes for a whole month. Tapes vary in length from 20 minutes to over 1 hour depending on the session. A list of subjects is available at the Librarian' Desk.

I highly recommend the speech by Bruce lognazzini. Bruce was around in the garage start-up period, and has some amazing and tunny anecdotes to tell. Find out what FlD really stands for, how Cap'n Crunch blew the whistle and ended up in the slammer. and why Bruce had to enter a national programming competition under an assumed name.

#### Mac DoM's

We now have Public Domain programs available on 3.5" disks for the Macintosh, We have 4 different DoM's with about 400K of useful programs on each one. That's roughly 20 programs per disk. The Don's are priced at \$5 each.

#### Free Don's

Lots of good disks are coming up - why not recruit a new member for the club and get your disk for free?!

DAUG Disk of the Month # 63 - Uctober 1986

If you were wondering what strange and wonderful DoMs you would be able to see described here, then prepare vourself for a treat!

So tar we've brought you requiar DoMs....Specials....Double sided Dom's....Double sided Specials....Double Double DoMs with 4 sides of material....and last month a Double Dom that created a irible Dom!!!

What's lett?!?! Well, this month we have another novelty for you. It's a DoM that isn't there! Ihat's right....this month's Dom won't be available until next month!

Due to the fact that Apple will be introducing the libS at this month's meeting, and that we will have three other User broups visiting us at the same time, there will not be any time to demo or sell a DoM at the meeting.

Watch the November newsletter for information on the Uctober DoM as well as the November Dom!!

P.S. For all of you diehard Print Shop Lovers, we will have a Disk full of graphics, We wouldn't want you to maiss your (almost) monthly fix of goodies!

#### DAUG Special # 20 ===

As promised, here's another DAUb Special Disk chock full of PS braphics for you, ihese are assorted braphics arranged alphabetically from U through X to complement last month's Special. Altogether there are 75 new braphics that you can access from Print Shop.

Also on this disk you will find the Print Shoo Slide Show program that will let you see 9 PS braphics on screen at the same time. This program displays the Graphic AND its title on the screen. PS SLIDE SHOW automatically reads the disk catalog, and then displays all graphics in the order in which they appear in the catalog.

ULYMPIC SAM, UPEN BUUK, UPT.ILLUS, PATTERNLACE, PATTERNPRINT, PATIERN WEBS, PATTERNZ, PS.BIb BIRD, PS.BLOUSE, PS.BRAC MAILBUX, PS.BURI, PS.CARDS, PS.CHURCH, PS.CUNIESI, PS.DRAGUN, PS.EAGLE, PS.EKNIE, PS.GRIFFIN, PS.KING FUI, PS.MAILBUX, PS.MUSIC, PS.OSCAR, PS.PIANU, PS.KABBI1 1, PS.KABBI1 2, PS.SCOLPTURE, PS.SEM MACHINE, PS.SHUTTLE, PS.SKELETUN 1, PS.SKELETON 2, PS.SNOUPY, PS.SPACESHOTTLE, UUAKIEKBACK. KABBII, KADIU, SAILBUAT, SAILBUAT.1, SAILBUATI, SAILING, SAILING SHIP, SANIA, SANIA CLAUS, SANIA HELPER, SCRUBBUBBLE, SEA HOKSE, SEW MACHINE, SKELETUN, SM.RUCKETS, SUCCER BALL, SUNGH, SIAR OF DAVID, SIAR IKEK, SIARKID, SIOP, SUNDAE, TAKDIS, TEXAS, THIS MUCH, TIGER, TUTEM, TUW PLANE, IKAIN, IRAINI, TULIP, UNICORN, UP ARRUM, MALRUS, MINDMILL, MUUD STOVE, WURKER, WURLD, WREATH, XMAS MOUSE, DAUG.DUG

 $\overline{7}$ 

#### v1s1r UUR FRIENDS! ==============================

A number of local comouter stores support our activity by offering the discounts listea below to those who show their membership cards. Stores that sell merchandise to everybody at a discount are not included.

 $\mathbf{L}$  and  $\mathbf{L}$  and  $\mathbf{L}$ 

C B M Computer , St.CharlesRdandRoute83, Elmhurst(530-1125)-15%  $C$  B M Computer , / S LaGrange Rd, LaGrange (352-4700) -- 15% Computer Workshop, 1626 W Ogden Av, Downers Grove (971-0004) -- 10% on training and rentals; none on consulting or programming Farnsworth Computer Center, 1891 N Farnsworth Av.Aurora(851-3888)--15% Farnsworth Computer Center, *S8S* E North Av, Villa Park (8\$\$-/lUOJ 15% Primetime Computer Services, 9906 Wood Lane, Palos Hills, Ill  $(598 - 5200) - 102$ . Save Un Software. 111  $E$  Roosevelt Rd.,Lombard, 111 60148 (932-9144) --2/'l. on software & supplies, hardware -good prices So+twaire Center, 1163 Ugden Av, Naperville <355-7515) -- 10% Frequently a smaller discount is offered if a credit card is used. If a store would like to be included in this listing, please write the editor and give us your discount schedule for Apple-User broup members. #\*\*\*\*\*

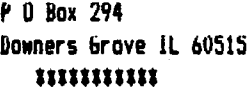

The mailing label to the **right is the only notice you will get that your tetbership is expiring.**  ff **you !et your 1e1bersh1p lapse, you will have to pay another initiation fee of ta, plus your 512 dues, to get. back on our list.** 

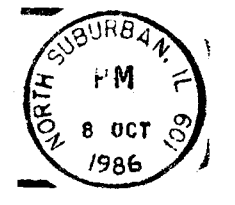

修画

ing.

÷

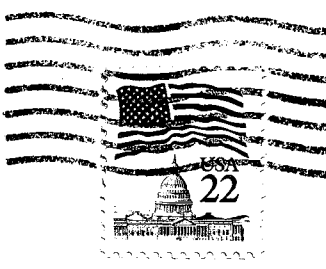

 $\gamma_{\rm tot}$  . Then ready

.<br>The company

**The Action** 

 $\frac{1}{2}$  . The second  $\frac{1}{2}$ na konzulla

,...,

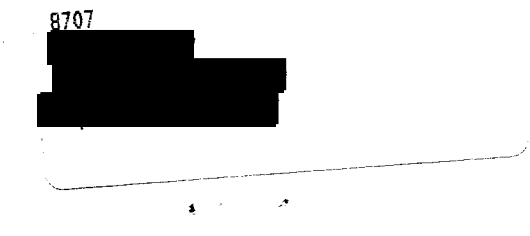